## SAP ABAP table COM\_LOCAT\_ADDR {Location Address}

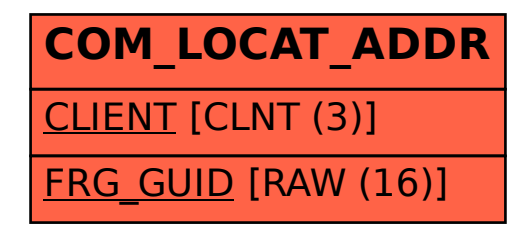